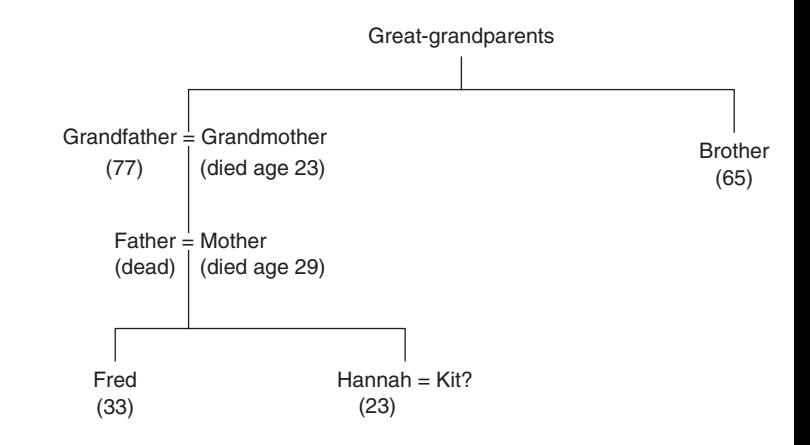

FIGURE 3.1 *Hannah's family tree*